## **Commview For Wifi 6.3 Crack Kickass Torrents ~UPD~**

December 27, 2011, 2020 - In my opinion, DOS is a hack that prevents other users from performing actions on . Software Download CommView for Wifi 6.3. After clicking the "OK" button, you can observe the process of loading the drivers and loading into the computer's memory. If you install and run this program, you will see a list of all network devices that can be connected to your computer. For example, you can see a list of all devices that are connected to your computer, their MAC addresses, IP addresses, and other data. For example, I see that I have a Cisco wireless router connected to my computer.

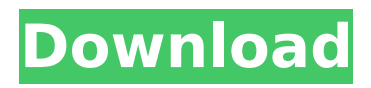

## **Commview For Wifi 6.3 Crack Kickass Torrents**

CommView for WiFi is a special version of CommView designed to capture and analyze network packets on 802.11a wireless networks /b/g/n/ac. This unique solution gives users the ability to capture all wireless traffic, analyze it, and evaluate the overall picture of network activity on a wireless network. One program contains packet capture modules for all popular wireless network standards, including the most common 802.11 a/b/g/n standards. In addition, CommView for WiFi allows you to record received packets. dd2bc28256

[https://geoacademicjournals.com/wp](https://geoacademicjournals.com/wp-content/uploads/2022/11/Meluhayile_Chiranjeevikal_Pdf_Free_241.pdf)[content/uploads/2022/11/Meluhayile\\_Chiranjeevikal\\_Pdf\\_Free\\_241.pdf](https://geoacademicjournals.com/wp-content/uploads/2022/11/Meluhayile_Chiranjeevikal_Pdf_Free_241.pdf) <https://coutureforthebride.com/wp-content/uploads/2022/11/berwil.pdf> [http://amlakzamanzadeh.com/wp](http://amlakzamanzadeh.com/wp-content/uploads/2022/11/Freaky_Chakra_full_movie_free_download_in_hindi.pdf)[content/uploads/2022/11/Freaky\\_Chakra\\_full\\_movie\\_free\\_download\\_in\\_hindi.pdf](http://amlakzamanzadeh.com/wp-content/uploads/2022/11/Freaky_Chakra_full_movie_free_download_in_hindi.pdf) https://aapanobadi.com/2022/11/26/esysbmwcodingv3243\_exclusive\_-download/ [http://jeunvie.ir/wp](http://jeunvie.ir/wp-content/uploads/2022/11/Crack_Lectra_Diamino_Fashion_V5r3_13_EXCLUSIVE-1.pdf)[content/uploads/2022/11/Crack\\_Lectra\\_Diamino\\_Fashion\\_V5r3\\_13\\_EXCLUSIVE-1.pdf](http://jeunvie.ir/wp-content/uploads/2022/11/Crack_Lectra_Diamino_Fashion_V5r3_13_EXCLUSIVE-1.pdf) <https://sprachennetz.org/advert/idm-6-21-full-crack-and-keygen-version-free-download-repack/> [https://www.scalping.es/wp-content/uploads/2022/11/Scream\\_1\\_Streaming\\_Vf.pdf](https://www.scalping.es/wp-content/uploads/2022/11/Scream_1_Streaming_Vf.pdf) [https://www.textaura.com/wp](https://www.textaura.com/wp-content/uploads/2022/11/AutoCAD_Electrical_2016_32_Bit_Crack_Torrent_TOP_Download.pdf)[content/uploads/2022/11/AutoCAD\\_Electrical\\_2016\\_32\\_Bit\\_Crack\\_Torrent\\_TOP\\_Download.pdf](https://www.textaura.com/wp-content/uploads/2022/11/AutoCAD_Electrical_2016_32_Bit_Crack_Torrent_TOP_Download.pdf) <https://kuchawi.com/unity-3d-pro-4-5-4-f1-x86-crack-keygen-full/> <http://efekt-metal.pl/?p=1>